https://www.100test.com/kao\_ti2020/605/2021\_2022\_\_E8\_AE\_A1\_  $E7_AE_97_E6_9C_BA_E4_c97_605796.htm$  :

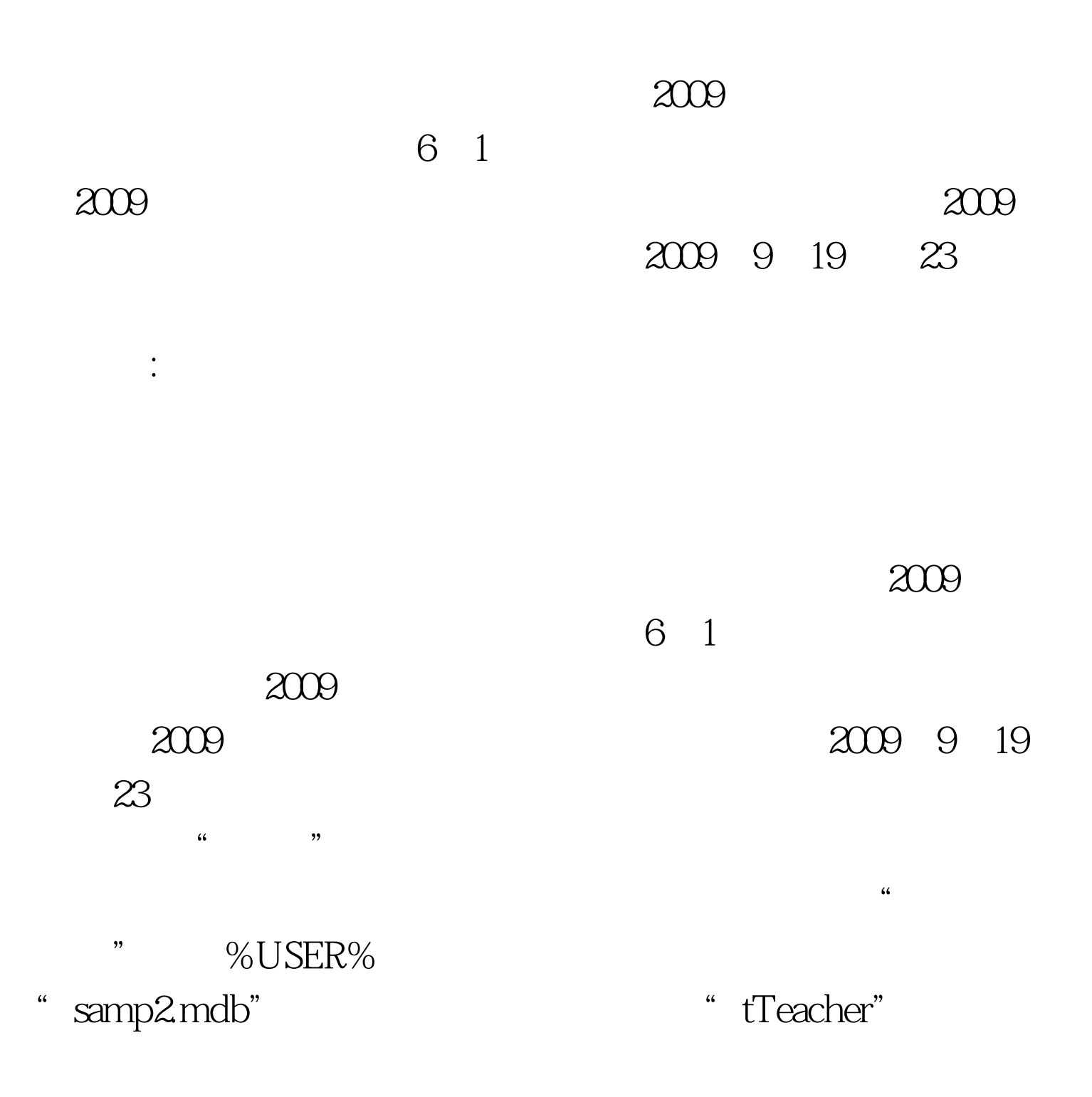

"tCourse" "tStud" "tGrade"

 $1$  $\frac{1}{2}$ ,  $\frac{1}{2}$ ,  $\frac{1}{2}$  , and  $\frac{1}{2}$  , and  $\frac{1}{2}$  , and  $\frac{1}{2}$  , and  $\frac{1}{2}$  , and  $\frac{1}{2}$  , and  $\frac{1}{2}$  , and  $\frac{1}{2}$  , and  $\frac{1}{2}$  , and  $\frac{1}{2}$  , and  $\frac{1}{2}$  , and  $\frac{1}{2}$  , and  $\frac{1}{2}$  , and  $\frac{1}{2}$  , a " qT1"  $\blacksquare$ 

 $\frac{1}{2}$ 于等于80且小于等于100的学生情况,显示"学生姓名"、" 课程名称"和"成绩"三个字段的内容,所建查询名为"qT2

" 3 " tGrade"

 $4$ , we have the set of  $\mathrm{ID}^n$  and  $\mathrm{Avg}^n$  and  $\mathrm{Avg}^n$  and  $\mathrm{Avg}^n$  and  $\mathrm{Avg}^n$  and  $\mathrm{Avg}^n$  and  $\mathrm{Avg}^n$  and  $\mathrm{Avg}^n$  and  $\mathrm{Avg}^n$  and  $\mathrm{Avg}^n$  and  $\mathrm{Avg}^n$  and  $\mathrm{Avg}^n$  and  $\mathrm{Avg}^n$  and  $\mathrm{Avg}^n$  and  $\mathrm{$ "  $qT3$ " 4  $\mathbb{I}_\mathcal{D}$ "

 $\frac{46}{32}$  ,  $\frac{46}{32}$  ,  $\frac{46}{32}$  $" qT4" 2009$ 

年9月全国计算机等级考试时间及科目预告 2009年NCRE考试

 $2009$  $2009$ 答案 2009年9月全国计算机等级考试时间及科目预告 2009

NCRE 2009

 $2009$ 

100Test www.100test.com